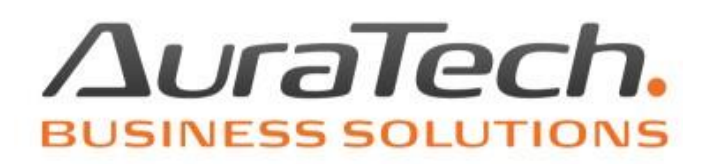

## **Opcja: Rejestr Vat kosztu 50% -**

## **wprowadzanie kwoty netto w**

**pełnej wysokości**

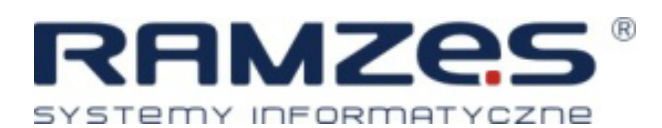

AURA Technologies Sp. z o.o.

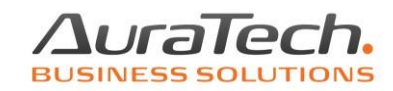

Opcja *Rejestr VAT kosztu 50% - wprowadzanie kwoty netto w pełnej wysokości* ułatwia wprowadzanie dokumentów z ograniczonym odliczaniem VAT bezpośrednio do rejestru VAT i jest dostępna poprzez menu **Opcje systemowe / parametry firmy / Firma III**.

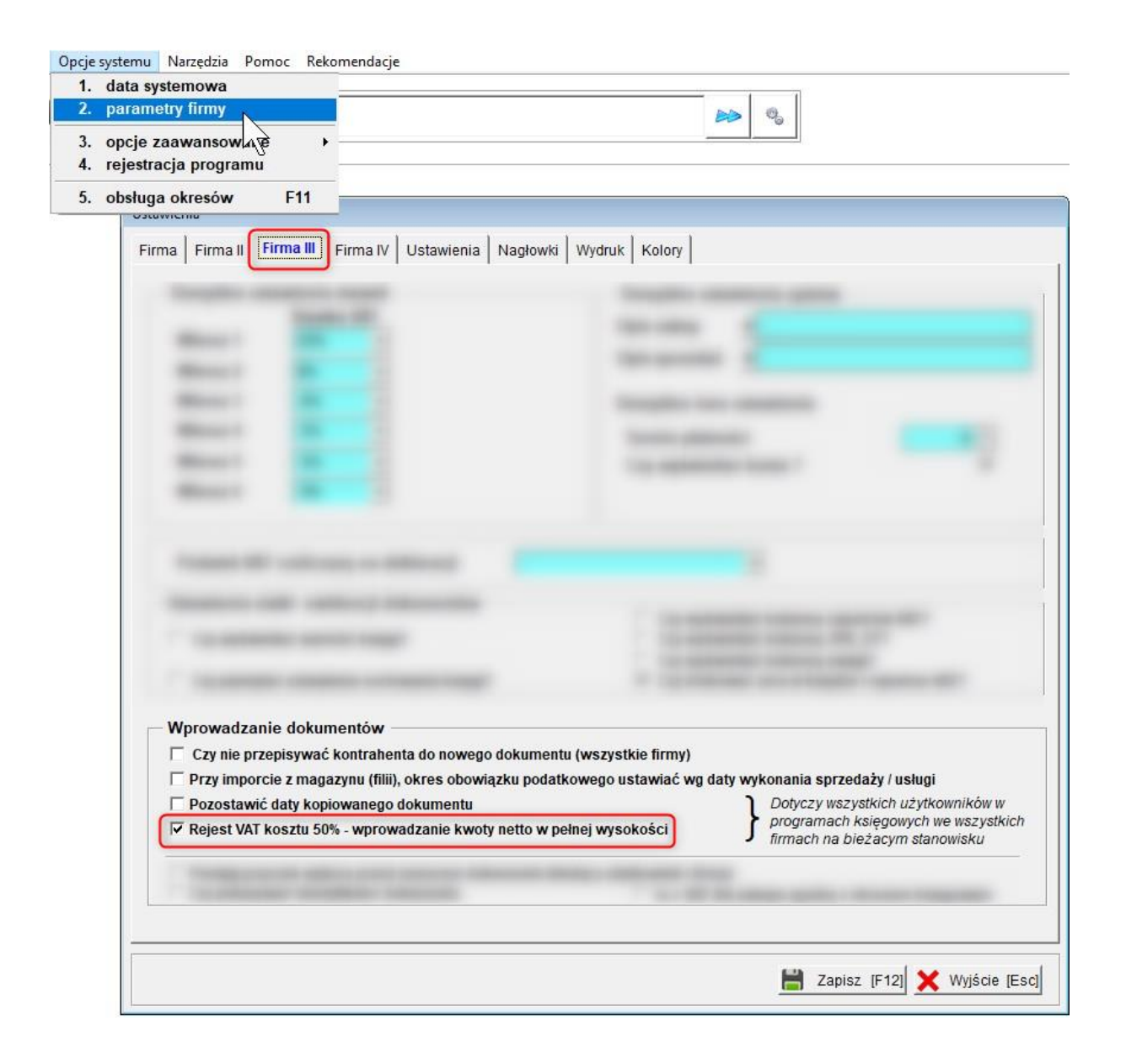

Opcja ma zastosowanie do rejestru zakupu z opcją 50% VAT.

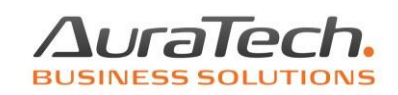

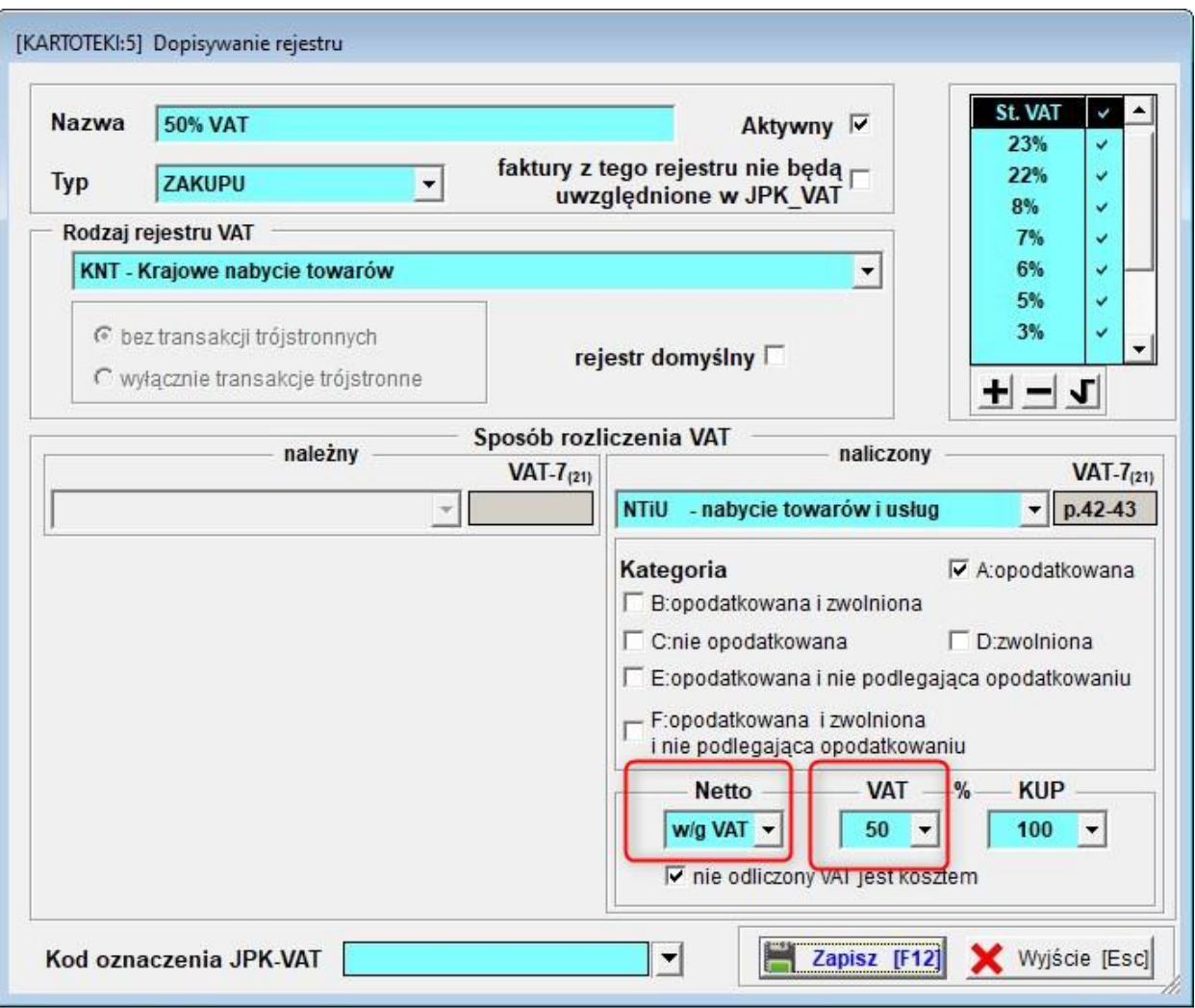

Poniżej przykład zastosowania opcji *Rejestr VAT kosztu 50% - wprowadzanie kwoty netto w pełnej wysokości* w PKPiR.

Otwieramy rejestr zakupów VAT korzystając z menu **Ewidencja VAT / rejestr zakupu**

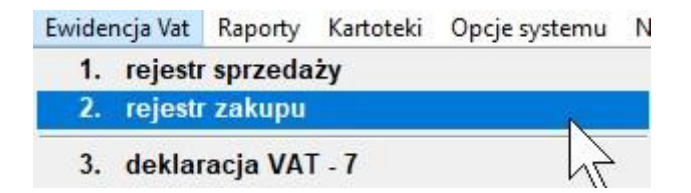

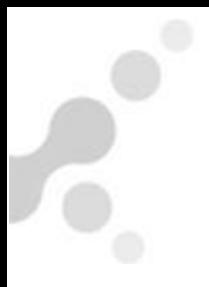

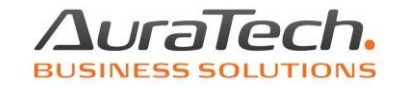

Wskazujemy właściwy rejestr VAT.

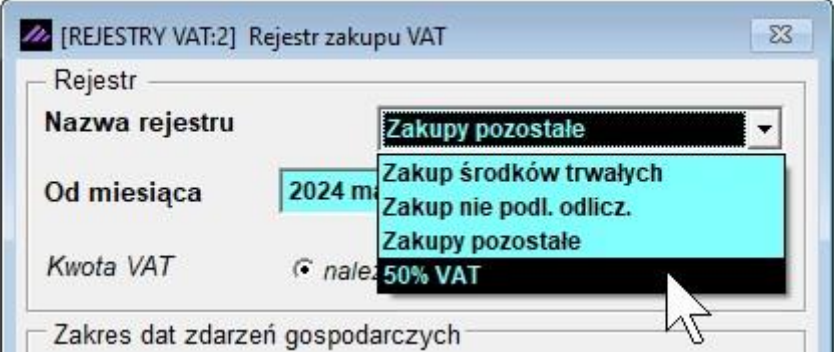

Dodajemy nowy dokument.

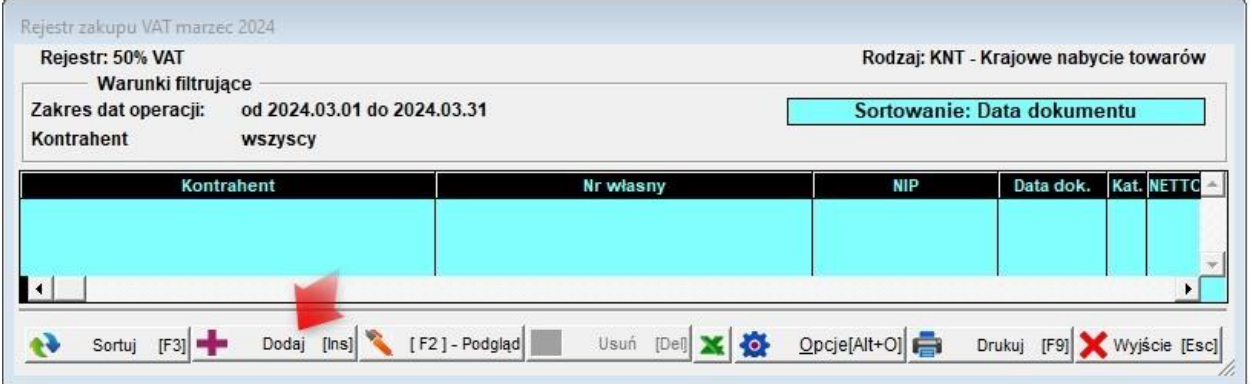

Wprowadzamy w pełnej wysokości kwotę netto widniejącą na fakturze VAT, w tym wypadku 100 zł.

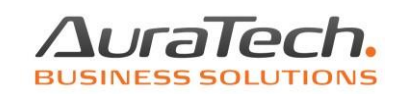

 $\mathbf{e}^{\mathbf{e}}$ 

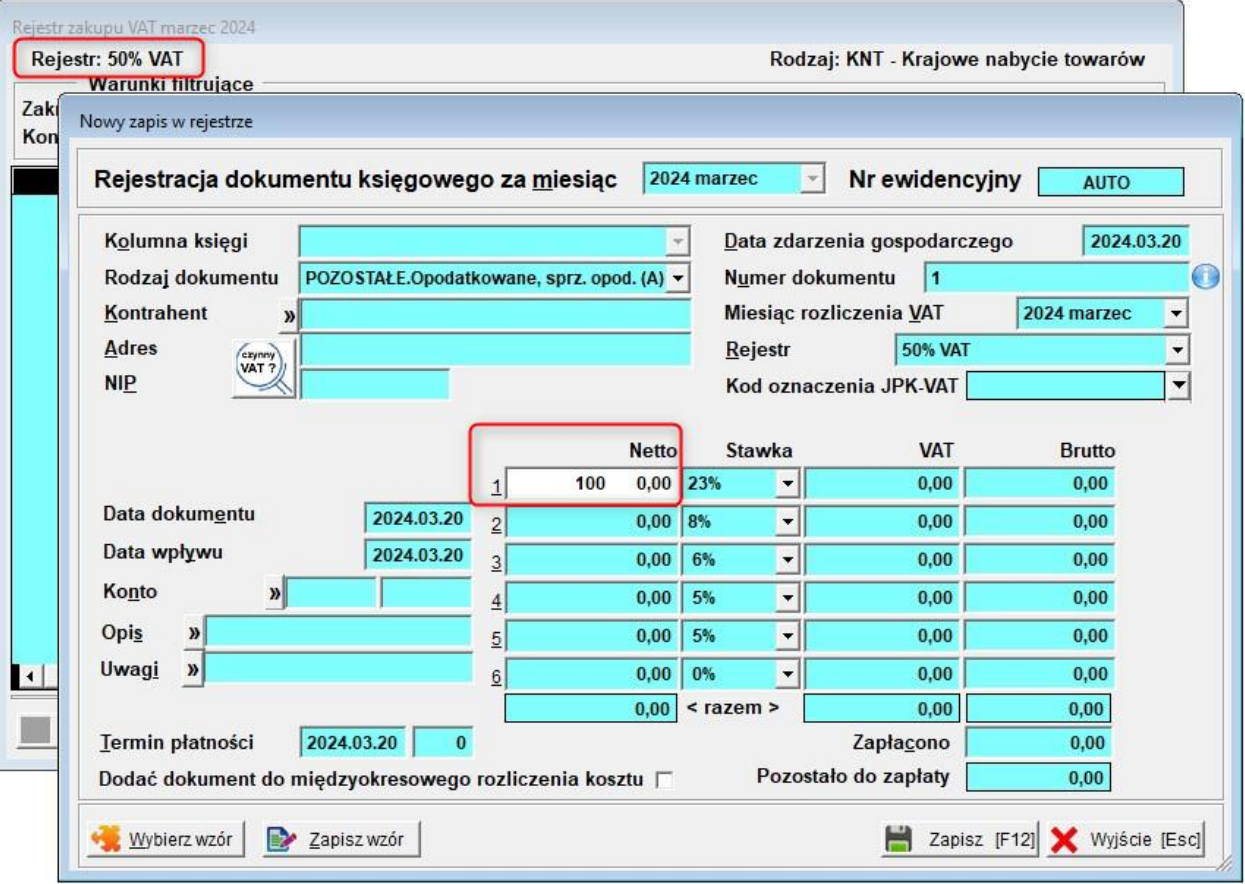

Po wprowadzeniu wartości program stosuje współczynnik 50% do kwoty netto oraz do kwoty VAT.

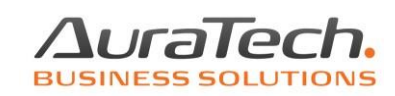

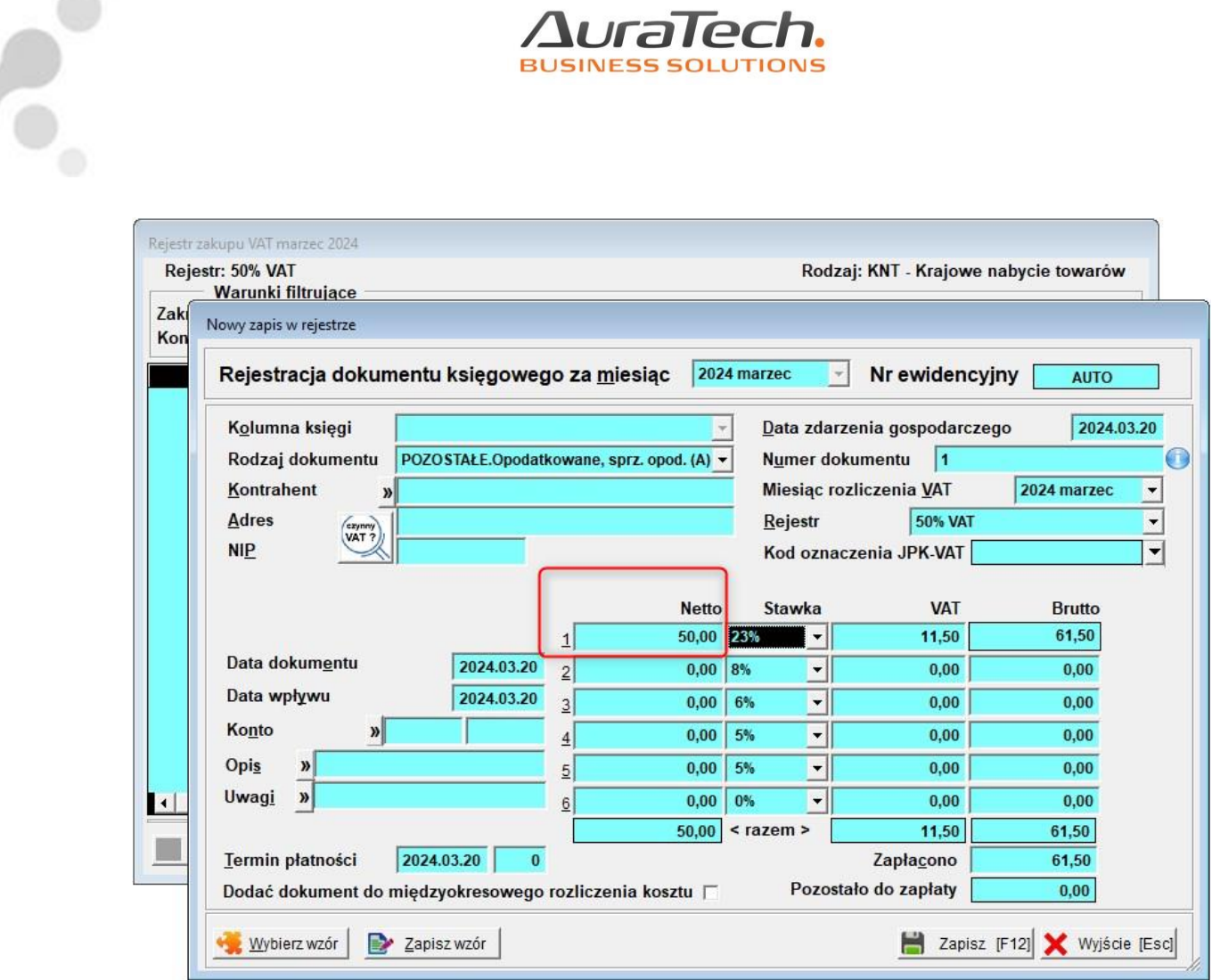

Po zapisaniu dokumentu do rejestru VAT istnieje możliwość jego poprawy. Podczas poprawiania dokumentu, który był wprowadzany z użyciem opisywanej opcji program nie stosuje już współczynnika 50%.